#### Keep Cheat Sheet  $\overline{\phantom{a}}$

Create and share notes, lists, and reminders.

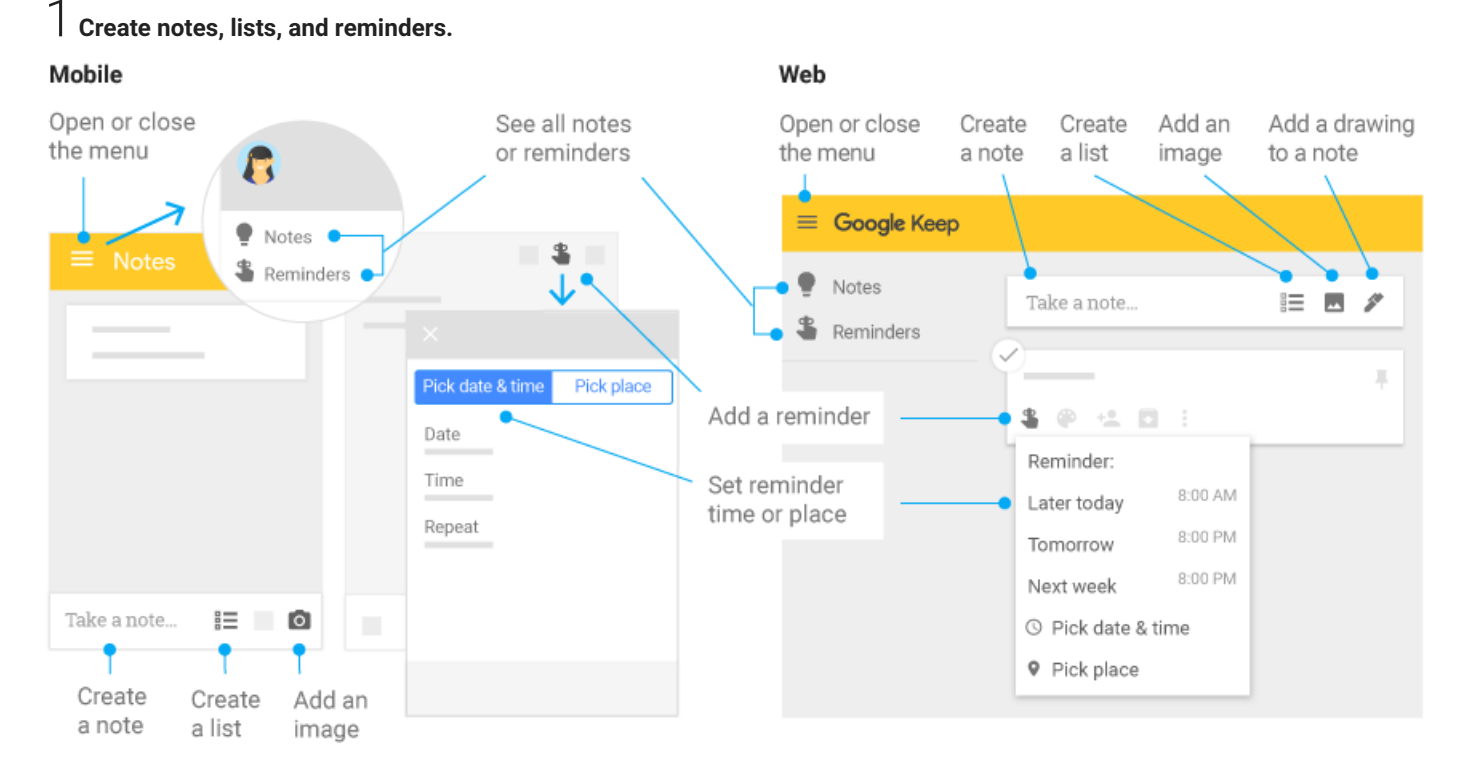

## 2 **Organize notes with colors and labels.**

### Mobile

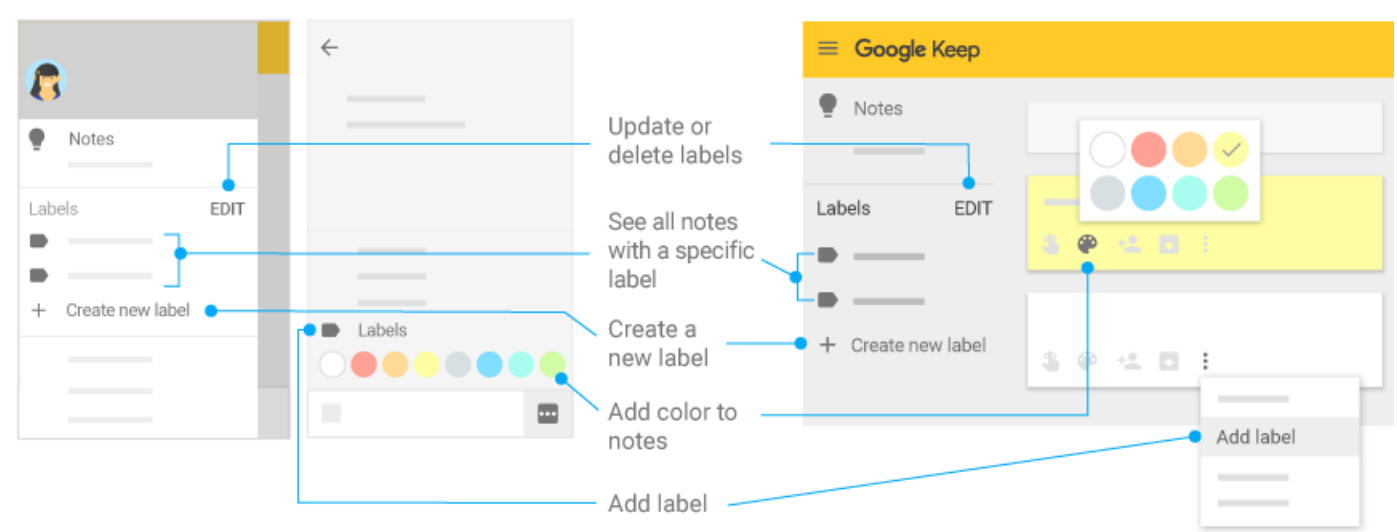

Web

# Keep Cheat Sheet

3 **Work with notes.**

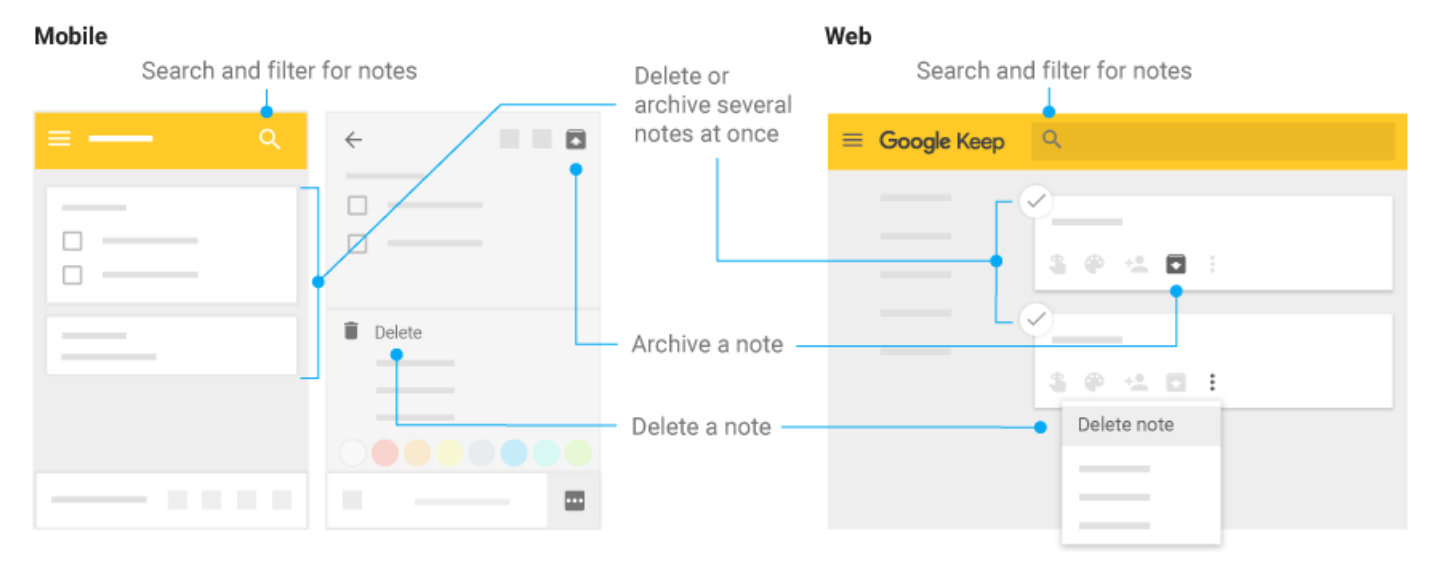

## 4 **Share and collaborate on notes.**

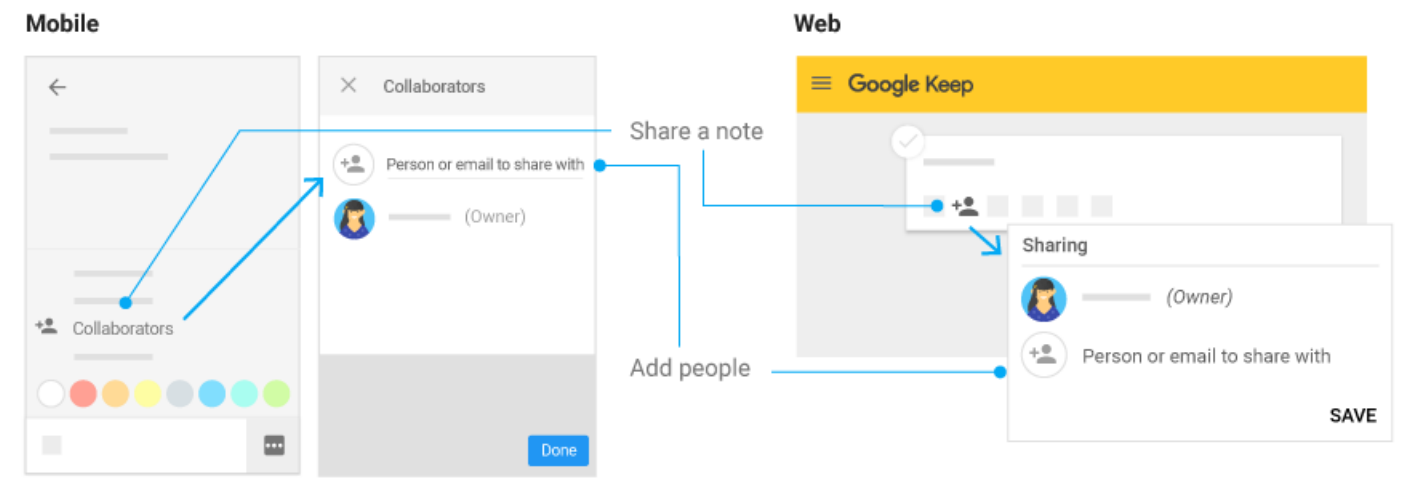